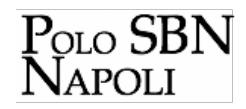

## **Anagrafe Biblioteche**

L' Anagrafe delle Biblioteche Italiane è la base dati curata dall'ICCU che raccoglie informazioni su circa 16.000 biblioteche italiane: denominazione, indirizzo, consistenza, tipologia dei fondi e servizi agli utenti.

Per l' aggiornamento costante della base dati è stato sviluppato un applicativo web open source fornito dall'ICCU a titolo gratuito alle regioni che ne fanno richiesta. La Campania è stata la prima regione che in data 27 marzo 2012 ha firmato un accordo con l'ICCU per l'uso dell'applicativo e il periodico scambio di dati tra la base dati regionale e quella nazionale. Ulteriori accordi sono intercorsi tra la regione e l'ufficio del polo SBN Napoli per l'aggiornamento annuale delle informazioni relative alle biblioteche aderenti al polo.

Sul sito della Giunta Regionale sono disponibili il [Questionario di rilevazione anagrafica](http://polonap.bnnonline.it/getFile.php?id=509) **[1]** e l**a** [Guida](http://polonap.bnnonline.it/getFile.php?id=508) [alla compilazione del questionario.](http://polonap.bnnonline.it/getFile.php?id=508) **[2]** 

I questionari devono essere compilati dai vari responsabili di biblioteca seguendo le istruzioni contenute nella guida e valutando la coerenza dei dati tra quanto inserito nel questionario e la scheda anagrafica della propria biblioteca consultabile al sito dell' [Anagrafe Biblioteche](http://anagrafe.iccu.sbn.it/index.html) **[3]** 

La scheda anagrafica può essere reperita effettuando la ricerca avanzata tramite codice anagrafe: i codici si possono ricavare dal sito dell **'**[ICCU](http://www.iccu.sbn.it/) **[4]** selezionando, all'interno della sezione SBN, la voce Poli e Biblioteche.

Per agevolare i bibliotecari nella compilazione del questionario, si riporta di seguito l'elenco di voci che è possibile selezionare per la compilazione dei seguenti campi:

[Tipologia amministrativa](http://polonap.bnnonline.it/getFile.php?id=573) **[5]** [\(campo 49\)](http://polonap.bnnonline.it/getFile.php?id=514) **[6]**  [Tipologia funzionale](http://polonap.bnnonline.it/getFile.php?id=574) **[7]** [\(campo 43\)](http://polonap.bnnonline.it/getFile.php?id=515) **[8]**  [Modalità di accesso \(campo 57\)](http://polonap.bnnonline.it/getFile.php?id=513) **[9]**  [Destinazione sociale \(campo 59\)](http://polonap.bnnonline.it/getFile.php?id=512) **[10]**  [Patrimonio librario \(campo 80\)](http://polonap.bnnonline.it/getFile.php?id=576) **[11]** 

Eventuali ulteriori variazioni dei dati anagrafici intervenute nel corso dell'anno e in particolare quelle inerenti gli indirizzi e-mail e i numeri di telefono, vanno comunicate tempestivamente all'ufficio del Polo attraverso la piattaforma Mantis o ai seguenti indirizzi e-mail:

rossella.ruoppolo@beniculturali.it francesca.stamuli@bnnonline.it

Per segnalarci modifiche o aggiornamenti rispetto alla vostra scheda pubblicata in Anagrafe usate il modulo OpenOffice.org Calc che mettiamo a vostra disposizione in uno spazio ftp a voi riservato. Si ricorda che la procedura per accedere al modulo di cui sopra è per gli operatori abilitati pubblicata nella sezione **AVVISI** in **[Mantis](http://sbnmantis.bnnonline.it/mantisbt/login_page.php)** [12]

## **Collegamenti**

- [1] http://polonap.bnnonline.it/getFile.php?id=509
- [2] http://polonap.bnnonline.it/getFile.php?id=508
- [3] http://anagrafe.iccu.sbn.it/index.html
- [4] http://www.iccu.sbn.it/
- [5] http://polonap.bnnonline.it/getFile.php?id=573
- [6] http://polonap.bnnonline.it/getFile.php?id=514
- [7] http://polonap.bnnonline.it/getFile.php?id=574
- [8] http://polonap.bnnonline.it/getFile.php?id=515
- [9] http://polonap.bnnonline.it/getFile.php?id=513 - [10] http://polonap.bnnonline.it/getFile.php?id=512
- [11] http://polonap.bnnonline.it/getFile.php?id=576
- [12] http://sbnmantis.bnnonline.it/mantisbt/login\_page.php